## **Adobe Photoshop 2022 (Version 23.2) With Serial Key With Keygen {{ upDated }} 2023**

Installing Adobe Photoshop is relatively easy and can be done in a few simple steps. First, go to Adobe's website and select the version of Photoshop that you want to install. Once you have the download, open the file and follow the on-screen instructions. Once the installation is complete, you need to crack Adobe Photoshop. To do this, you need to download a crack for the version of Photoshop you want to use. Once you have the crack, open the file and follow the instructions to apply the crack. After the crack is applied, you can start using Adobe Photoshop. Be sure to back up your files since cracking software can be risky. With these simple steps, you can install and crack Adobe Photoshop.

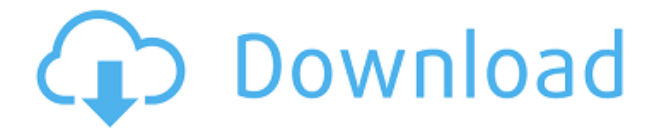

The main menu in Photoshop Elements can be reorganised by holding, then dragging, the icon. This can be done both to make it easier to navigate and change the order of the menus. Never the less, the classic Windows based icons per menu remain as shortcuts to commonly used features. When adding a new menu item, a helpful message will appear to indicate that it cannot be deleted. In the top corner of the window, there is a button that marks the area of the currently loaded photo as the focus area by enlarging it and making it easy to spot. This allows one to isolate an area of a photo that is either not quite right or an area that needs to be removed. This is an important feature and many people will rely on it. When you start to work with the layers dialog for the first time, you may run up against some major home screen changes. The first thing to note is that on the right side of the screen, the Layers dialog is now the default window. Below this, there is an Options dialog. You can hide this, but it can be very handy if you are doing a lot of rearranging of layers after switching off your tablet, as you can collapse the options dialog into the Layers dialog for the meantime. The most important files in the Photos panel are the working photo and a backup file (for the original). While using an editor like the Pixelmator app, you can copy the working file (right click the file, select Copy) and paste it into Photoshop, where it will automatically become a duplicate of the original. With this, you don't need a second working file. If you are saving directly to cloud storage, again, the working image will be duplicated. The original can be found in the same folder in the panel as the last copy.

## **Adobe Photoshop 2022 (Version 23.2) Download Product Key 2022**

**This is a Guest Post by Niki & Ian. They have been working on their site, The Better Paper for about 3 weeks now, so I'm excited to show off the awesome style they have, with their**

**awesome site. A big congratulations to them on another awesome job and enjoy some awesome content. Enjoy!** For a very basic overview of Photoshop, here's a short list of how it works. For more in-depth information on how to edit and manipulate your images, you can check out the following resources:

- **Lightroom**
- **Photoshop Elements**

That's a quick list of the top 5 functions Photoshop Elements has to offer. It's not exactly the same as Photoshop because Elements doesn't offer classes like Photoshop but it's a step in the right direction. In Photoshop, layers are groups of objects that you can treat like filing cabinets. You can throw them out and drag and drop other objects onto them, and at any time you can combine two or more layers into a single object, call it a Group, and treat it as one object in your compositions. For this function, Photoshop's handles are as good as they get. You can rotate, flip, and scale without any major hesitation. On the other hand, Elements does need a little tweaking to get it right. Though once fixed, Elements's make-up is quite versatile and powerful, whatever way you try to bring it into play. A better version of the Quick Selection tool you're accustomed to in Photoshop. With Elements, you can click once anywhere inside the canvas and Photoshop Elements creates a selection of that specific content. As you're working on your art, elements pop up on the side to provide you with suggestions on how to best add that content. After selecting, you can use a series of tools and presets to adjust the selection. e3d0a04c9c

## **Adobe Photoshop 2022 (Version 23.2) Download Activation Code With Keygen Product Key Full PC/Windows [32|64bit] {{ upDated }} 2023**

You can use custom web-sizes if you want to upload images in a custom size. With custom web-sized images can be used more effectively on social networking sites and website blogs. These web-sized images are known as pixel-based images in Photoshop. If you use the default pixel-based images on your website, the website will look pixelated because the website's design has pixels that are too small. You can resize the photos to be pixel-based images with Photoshop or any other software. You can apply various color effects in Photoshop. There are too many color effects, and it is quite difficult to apply the different effects manually whenever you need to apply a new effect. That's why you can use color effects presets in Photoshop, which allows you to apply color effects quickly without having to go through all the presets manually on a regular basis. You can easily set the color correction settings to create wonderful artworks. Using Photoshop extremely wisely will help you to create artistic images. The color effects you can apply through the preset color effects will always be there to help you. You have to prepare all the basic effects such as basic color effects or color effects presets to avoid going near the kitchen for more changes every time. It's hard to make faster colors without using the basic effects that you've created. You can easily create vanishing watermarks on an image quickly. You can use the transparent background to protect the image from being stolen and plagiarized. You can secure your images by adding watermark images or logos to prevent people from stealing your images from your website or blog or downloading them from the Internet.

adobe photoshop 2021 free download adobe photoshop elements 2021 download adobe photoshop 8.0 download adobe photoshop google drive download adobe photoshop gradient free download adobe photoshop 7.0 download google drive adobe photoshop 2021 download google drive adobe photoshop 2020 download google drive adobe photoshop download get into adobe photoshop graphic design free download

It has only the ability to remove blemishes and perform other basic adjustments, and it doesn't have the ability to optimize colors. But Apple Photos for Mac has nice blurring tools that offer different levels of smoothing, and it now has the ability to make your screen look better with the ability to remove overlay text. The updated photos app has many new features and tweaks, and with these features, Apple Photos offers the best functionality on any iOS or macOS device. Photos for iOS, macOS and Android have a lot of features. But with its new features, Apple Photo has made things easier. You can provide a slider for color balance, and you can fix your face, remove blemishes, add a background and blur or sharpen your photo with the new features. Photoshop has always offered a number of special effects that give your photos a unique look. These have been there for quite some time but they really came in handy for the new content and the marketing campaigns. Photoshop is definitely the most downloaded and talked software of all time. It has its own advantages over other photo-editing and graphic-design software. There are many new features that are included in the Adobe Photoshop Update that will help you create special effects on your photos, and the effect will change the way you use Photoshop during editing. Predictive editing will be the future in digital photo editing. As digital cameras become more advanced, they shoot more frames at a time, including multiple shots of a person's face. Thus, an automatic face-detection algorithm is vital for a high-quality image. Automatic detection, including insight into facial expressions and the ability to

recognize faces across different image scales, is a step towards a future of exceptionally high-quality smart editing. Adobe Sensei is the name for the collection of AI capabilities that bring different aspects of photo-editing to life.

Hello from @forums already being on the official Twitter for day 1 of # ATY #AdobeLive #CreativeSummit. The kickoff event is tomorrow :) and I'll be moderating the station. Can't wait to be back! Thanks to everyone for tuning in! #CreativeSummit **Hello from @forums already being on the official Twitter for day 1 of #\_ATY #AdobeLive #CreativeSummit. The kickoff event is tomorrow :) and I'll be moderating the station. Can't wait to be back! Thanks to everyone for tuning in!** For the non-designer who wants to access basic functionality with a more affordable price tag, Photoshop truly has an advantage. Elements borrows the best of the Adobe Photoshop experience in a user-friendly package, delivering a great introduction to the pro toolkit. But the missing tweaks and powerful features (such as those found in the full version of Photoshop) are increasingly irrelevant to everyday work, and the Elements release schedule makes it difficult to stay current. Adobe initially focused on making the software perform feature-for-feature with its Windows 10 Windows stablemate, the Photoshop product. The main differences center on a (sometimes frustrating) lack of a significant update schedule with the Windows 10 version, and its much slower performance. Also, elements suffers from the Windows 10 "upgrade" to the next version, whether expected (Creative Cloud users) or not. The software became unresponsive for weeks as the company upgraded users to the Windows 10 May Release Candidate. There's no doubt that the software is a pretty huge update, but early users felt the switchover was a downgrade.

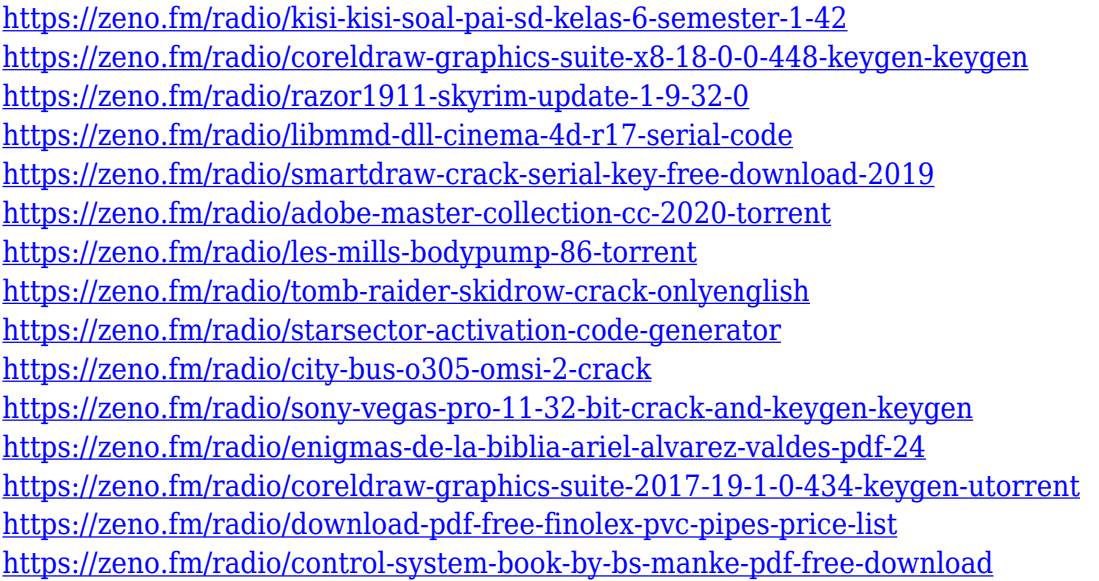

Photoshop CS5 is now three years old, and it's still not easy to find a feature you don't love. It's a tool with an enviable track record of ease of use and incredible performance, and it continues to evolve. Adobe Photoshop is the most powerful and widely used image editing software. There are many different kinds of Photoshop, which include web graphics, photo retouching, photo compositing, photo restoration, etc. Adobe Photoshop Lightroom is an industry-standard photomanagement and editing application built specifically for photographers. It's designed to help them manage, edit, adjust, and share their photos. One of the most powerful features in Photoshop is that you can edit your images using multiple programs in one. You can add text to a photo, create a video, add a gradient, chop a picture, add a background to a photo, and much more. This is all done

using Photoshop. The most recent Photoshop update allows users to authenticate the source of the files they are using and also allows users to tag photographs. The addition of local and online dictionaries makes it easier to look up words in a document. Adobe also made it easier to organize files and make use of cloud storage with the ability to upload photos directly from a camera. It also works with the Adobe Creative Cloud and allows users to collaborate with other people. Sky Replacement with the new Smart Structure feature is capable of replacing skylight and skies with digital ones, without the limitations of traditional tools that required a perfect sky dome be created first. A new Intuitive Lens Correction feature is also available, allowing users to correct lens distortion, vignetting and chromatic aberration, which can enable users to get a head start on any lens-based imagery.

Photoshop's Save for Web & Devices option will let you save a JPG or PNG image, as well as a transparent version. The transparent version will let you see the relative layers behind it, should you choose to edit or apply a filter to the image. The option also includes an option to "Use Document Transforms", which allows you to use user-defined transformations or pattern rotations when saving to JPG. Photoshop's Auto-Align and Auto-Size features will help you simply rotate, flip, and resize tabs, images, and texts. If you touch up an image, the software adjusts, saves, and writes the content to a new layer in the Photoshop file. This saves you time later on if you need to revisit the edits, tailor the content, and save your work. The software offers the ability to set an "Auto" destination for these types of maneuvers and the operations will be performed on them automatically. There are over 400 video effects, photographic filters, and adjustments you can apply to your footage in Photoshop, from the most basic to the most advanced. You can sound normalize audio or replace distortion-inducing audio effects on video projects and easily reduce audio levels, make color adjustments, add contrast and brightness, pure post effects, and work with keyframes for custom video edits. Other video effects include a spot removal function, a pop repair tool, the ability to correct lens distortions and drop shadows and adjust exposure and contrast, and the ability to convert a video to still images.